BCC 201 - Introdução à Programação I Arquivos de Texto

> Guillermo Cámara-Chávez **UFOP**

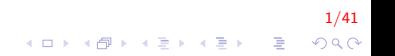

### Arquivos I

- $\triangleright$  Podem armazenar grande quantidade de informação
- ▶ Dados são persistentes (gravados em disco)
- ▶ Acesso aos dados pode ser não sequencial (acesso direto a registros em um banco de dados)

2/41<br>⊙⊙⊙ - 통 (중) (통) (중) (19)

Acesso à informação pode ser concorrente (mais de um programa ao mesmo tempo)

#### Nomes e extensões l

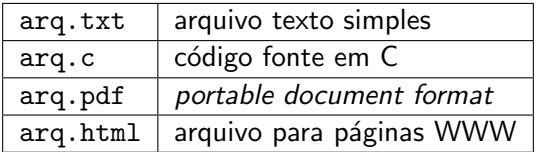

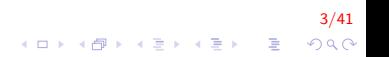

# Tipos de arquivos I

 $\triangleright$  Arquivo texto - armazena caracteres que podem ser mostrados diretamente na tela ou modificados por um editor de textos simples. Por exemplo:

\*\*\* Arquivo texto. \*\*\*

▶ Arquivo binário - sequência de bits sujeita às convenções dos programas que o gerou (exemplos arquivos executáveis, arquivos compactados, arquivos de registros).

4/41

### Diretório I

- também chamada de pasta
- contém arquivos e/ou outros diretórios

 $5/41$ 

### Caminhos absolutos ou relativos I

 $\blacktriangleright$  Caminho absoluto

▶ Descrição de caminho desde o diretório raiz:

 $/b$  in / emacs /home/usr/arg.txt

- $\blacktriangleright$  Caminho relativo
	- ▶ Descrição de um caminho desde o diretório corrente:

 $arg . txt$  $mc102/$  lab.c

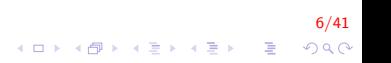

- $\triangleright$  C++ fornece três classes para lidar com arquivos:
	- **ofstream**: para escrever em arquivos ("o" = output);
	- **Fifstream**: para ler arquivos ("i" = input);
	- **Fistream**: para ler  $e/ou$  escrever em arquivos.
- $\triangleright$  O uso destas classes é bastante similar ao uso de cin e cout.
- $\triangleright$  Para trabalhar com essas classes precisamos usar a biblioteca <fstream>

7/41

**KORKAR KERKER EL VOLO** 

▶ *Stream*: é uma seqüência de bytes

### Classe fstream I

 $\blacktriangleright$  Declaração

fstream arquivo;

 $\blacktriangleright$  Abrir arquivo só para leitura:

 $arguivo.open("meuArguivo.txt",ios::in);$ 

 $\blacktriangleright$  Abrir arquivo só para escrita:

 $arguivo.open("meuArquivo.txt", los::out);$ 

Abrir arquivo para escrita e leitura:  $arguivo.open("meuArguivo.txt",ios.in|ios.out);$ 

8/41

### Modos de abertura de arquivos I

- $\triangleright$  Especifica como o arquivo deve ser aberto e o que pode ser feito com ele
- ▶ ios: in e ios: out são exemplos de modos de abertura de arquivos

9/41

 $\blacktriangleright$  Flags de abertura de arquivo podem ser combinados na abertura

### Modos de abertura de arquivos II

#### $\blacktriangleright$  Flags de abertura

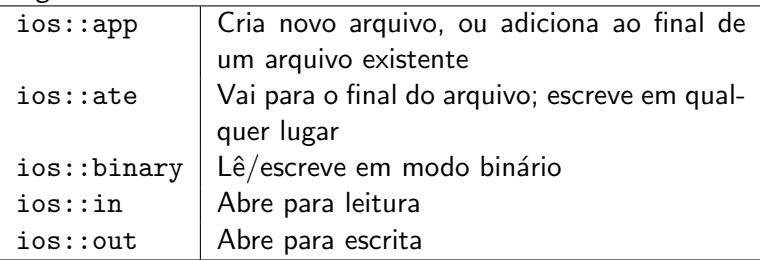

### Modos de abertura de arquivos III

- $\triangleright$  ifstream e ofstream possuem modos default
- ▶ O segundo parâmetro da função open é opcional quando utilizado ifstream e ofstream

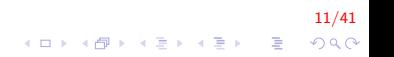

### Modos Default I

 $\triangleright$  ofstream:

- $\blacktriangleright$  Abertura somente para escrita
- $\blacktriangleright$  Não são permitidas leituras
- $\triangleright$  Se não existe o arquivo é criado
- $\triangleright$  O conteúdo é apagado caso o arquivo exista

12/41

K ロ ▶ K @ ▶ K 할 > K 할 > 1 할 > 1 이익어

### Modos Default II

#### $\blacktriangleright$  ifstream:

- $\blacktriangleright$  Abertura somente para leitura
- ▶ Não é permitido escrever no arquivo
- ▶ A abertura falha caso o arquivo não exista

13/41

K ロ ▶ K @ ▶ K 할 > K 할 > 1 할 > 1 이익어

### Escrita e Leitura I

- ▶ Leitura e Escrita simultânea em arquivos
	- $\blacktriangleright$  Leitura de dados do arquivo: memória
	- ▶ Atualização de dados
	- $\triangleright$  Escrita dos dados atualizados no arquivo

14/41

### Arquivo de Entrada I

```
\#include <fstream>
int main(){
     . . .
     ifstream argin;
     . . .
}
```
- ▶ arqIn.open("nomeArquivo.txt");
	- $\triangleright$  Conecta a stream argln ao arquivo "nome Arquivo.txt".

15/41

**KORK ERKER ADE YOUR** 

- $\blacktriangleright$  argIn.close()
	- $\triangleright$  Desconecta a stream do arquivo associado.
- $\blacktriangleright$  arqIn  $\gt$  c;
	- ▶ Comportamento idêntico ao cin.

### Arquivo de Saída I

```
\#include <fstream>
int main(){
     . . .
     ofstream argOut;
     . . .
}
```
- ▶ arq0ut.open("nomeArquivo.txt");
	- $\triangleright$  Conecta a stream argOut ao arquivo "nomeArquivo.txt".

16/41

**KORK ERKER ADE YOUR** 

- $\blacktriangleright$  arg0ut.close()
	- $\triangleright$  Desconecta a stream do arquivo associado.
- $\blacktriangleright$  arg0ut  $\lt\lt c$ ;
	- ▶ Comportamento idêntico ao cout.

## Exemplo I

Ler três numeros salvos no arquivo numeros.dat, somar o mesmos e escrever a seguinte mensagem em outro arquivo

A soma dos 3 primeiros números no arquivo numeros dat eh soma

# Exemplo II

```
// Lê tres números do arquivo numeros.dat,
// soma os numeros, e escreve o resultado em soma.dat.
\#in clude \ltiostream > // para cin, cout
#in clude \ltfstream > // para ifstream, ostream
int main()
{
     \frac{1}{2} declaração das streams de entrada e saída
     ifstream input_stream;
     ofstream output_stream;
     // abertura do arquivo de entrada
     input\_stream.open ("numeros.dat");
     // abertura do arquivo de saída
     output_stream.open ("soma.dat");
```
18/41

# Exemplo III

}

```
int num1, num2, num3;
// leitura dos dados (3 numeros)
input\_stream >> num1 >> num2 >> num3;
// escrita no arquivo de saída
output_stream << "A soma dos 3 primeiros números \n"
               << "no arquivo numeros.dat\n"
               << "é " << (num1 + num2 + num3)<< endl:
// fecha os arquivos de entrada e saída
input\_stream. close();
output\_stream. close();
return 0;
```
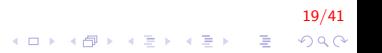

#### Lendo um vetor de um arquivo I

Lêr um vetor de números inteiros que foi salvo dentro um arquivo de texto. O arquivo possui todos os elemento do arquivo assim como a dimensão do vetor. O formato do arquivo é como segue:

dimensao-vetor elem-1 elem-2 elem-3 ... elem-n

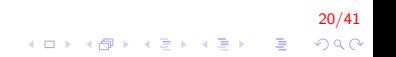

#### Lendo um vetor de um arquivo II

```
\#in clude \ltiostream >\#include <fstream >
 \mathsf{int}\ \mathsf{main}\,()\{ifstream arqln;
        int i, n, ∗v;
        arg ln . open('vector.txt");
       arg ln \gg n;
       v = new int[n];\mathsf{for} \, (\, \mathsf{i}\, \, =\, \, 0\,; \, \, \, \mathsf{i}\, \, <\, \mathsf{n}\,; \, \, \, \mathsf{i}{+}{+}\,)arg \ln \gg \nu[i];\mathsf{for}\,(\,\mathsf{i}\ =\ 0;\;\;\mathsf{i}\ <\ \mathsf{n}\,;\;\;\mathsf{i}{+}\!+\!)cout \ll v[i] \ll " ";
        arg ln. close();
        if (n := nullptr) delete [ v;
        return 0;
}
```
21/41 **KORK STRAIN A BAR SHOP**  Escrevendo um vetor em um arquivo I

Escrever um vetor de inteiro em um arquivo seguindo o formato da questão anterior

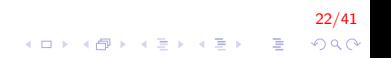

Escrevendo um vetor em um arquivo II

```
int * Inserir (int n);
void EscreverVetor (ofstream& file, int* v, int n);
int main()
{
     ofstream arqOut;
     int n, *v;
     argOut.open("vector.txt");
     if (arqOut.isopen())
     {
          cout << "Inserir dimensao do vetor \n \n \begin{bmatrix}\n x \\ y \n \end{bmatrix}\sin \gt\gt \pi:
          v = Inserir(n); // Inserir dados no vetor
          EscreverVetor (fw, v, n); // escrita no arquivo
          argOut. close():
          if (v := nullptr) delete [] v;}
     return 0:
}A O A G A 4 O A C A G A G A 4 O A C A
```
23/41

Escrevendo um vetor em um arquivo III

```
int * Inserir (int n)
{
    int i, *vet = nullptr;vet = new int[n];cout << "Inserir " << n << " numeros \n";
    for (i = 0; i < n; i++)
    {
        \mathsf{cin} \gg \mathsf{vet}[i];}
    return vet;
}
```
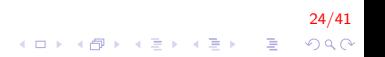

Escrevendo um vetor em um arquivo IV

```
void EscreverVetor (ofstream& pfile, int* v, int n)
{
    int i;
     p file << n << " " ; // dimensionfor ( i = 0; i < n; i + j)
         p file \lt\lt v [i] \lt\lt'" ";
}
```
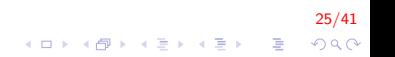

Escrevendo uma matriz em um arquivo I

Criar uma matriz de  $m \times n$  e salve ela em um arquivo. Use o mesmo formato que no exercício anterior. Primeiro salve o tamanho da matriz e depois os dados

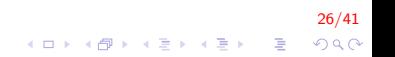

### Escrevendo uma matriz em um arquivo II

```
int** Inserir (int lin, int col);
void EscreverMatriz (ofstream& arqOut, int lin, int col,
                      int ** m;
int main()
{
    ofstream argOut;
    int lin, col, **m = NULL;argOut.open("matrix.txt");cout << "Inserir dimensao da matriz \n\{n\};
    \sin \ll \sin \ll \cot;
    m = Inserir (lin, col); // Inserir dados no vetor
    Escrever Matriz (argOut, lin, col, m); // escrita no arquivo
    argOut. close();
    if (m[0] := nullptr) delete [ m[0];
    if (m := nullptr) delete [ m;
    return 0:
}
```
27/41

#### Escrevendo uma matriz em um arquivo III

```
int ** Inserir (int lin, int col)
{
     int i, j, **mat = NULL:
     mat = new int * [lin];\text{mat}[0] = \text{new int}[ \text{lin} * \text{col}];for (i = 1; i < \lim; i++)\text{mat}[\text{i}] = \text{\&mat}[\text{0}][\text{col}*\text{i}];argOut \ll "Insert " << 'insert"for (i = 0; i < \ln; i + 1)
          for (j = 0; j < col; j++)\mathsf{cin} \gg \mathsf{mat}[i][j];return mat;
}
```
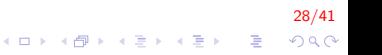

Escrevendo uma matriz em um arquivo IV

```
void EscreverMatriz (ofstream& arqOut, int lin, int col,
                     int** mat)
{
    int_i, j;argOut \ll \lim \ll " " << col \ll end; // dimensionfor (i = 0; i < lin; i++)
    {
        for ( j = 0; j < col; j++)argOut \ll mat[i][j] \ll ";
        argOut \ll end;
    }
}
```
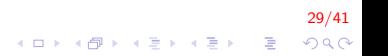

### Exercícios I

Criar uma matriz de  $10 \times 10$ . Preencher a matriz com valores aleatórios, depois salvá-la em um arquivo. Cada número deverá ter 4 decimais.

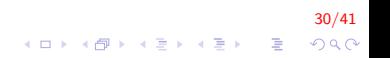

# Exercícios II

```
\#define LIN 10
#define COL 10
void Preenche (float M[LIN][COL]);
void Escreve ( ofstream &arqOut, float M[LIN] [ COL ] );
int main()
{
    ofstream fw;
     float num[LIN][COL];fw.open("random.txt");
    srand (time (NULL));
    P r e e n c h e (num );
     E s c r e v e ( fw, num );f_{W}. close ();
    return 0;
}
```
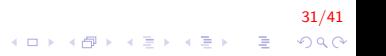

# Exercícios III

```
void Escreve ( of stream &pfile, float M[LIN] [ COL] )
{
    int i, j;
    for (i = 0; i < LIN; i++){
        for (j = 0; j < COL; j++)p file \ll fixed \ll precision (4) \ll M[i][i] \ll" ";
        p file << endl;
    }
}
void Preenche (float M[LIN][COL])
{
    int i, j;for (i = 0; i < LIN; i++)for (i = 0; i < COL; i++)
            M[i][j] = static\_cast < flow>(rand()) / RAND\_MAX;}
```
4 0 > 4 4 + 4 3 + 4 3 + 5 + 9 4 0 +

32/41

### Exercícios IV

Gere uma estrutura Aluno com os seguintes dados: nome, idade, nota1, nota2. Insira n alunos, depois calcular a média de notas para cada aluno. Finalmente, salvar em um arquivo os dados da estrutura e a média de notas. Repita o processo para cada aluno.

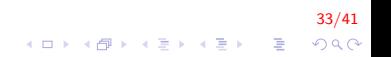

### Exercícios V

```
typedef struct Aluno{
    string nome;
    int idade;
    double notal, nota2;
\}ALU;
```

```
void Inserir (ALU* alunos, int n);
void Escreve (ofstream &argOut, ALU* alunos, int n);
```
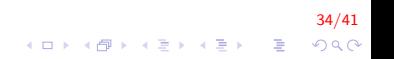

# **Exercícios VI**

```
int main()
\{ofstream fw:
    ALU* alu = nullptr;
    int_n;cout << "Inserir numero de alunos";
    \sin \gg n:
    alu = new ALU[n];fw.open('aluno.txt'):
    Insert(alu, n);Escreve(fw, alu, n);
    fw.close();
    if (alu := nullptr) delete [] alu;
    return 0;λ
```
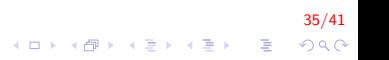

### Exercícios VII

λ

```
void Escreve (ofstream & file, ALU *alu, int n)
₹
    int i, pos;for (i = 0; i < n; i++)
    \{file \ll alu[i].nome \ll "
             << alu [i]. idade << " "
             << alu [i]. notal << " "
             << alu [i]. nota2 << " "
             << (alu [i]. nota1+alu [i]. nota2)/2.0
             << endl;
    \}
```
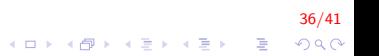

## Exercícios VIII

λ

```
void Inserir (ALU* alu, int n)
₹
    int i:
    for (i = 0; i < n; i++)\{cout << "\n Cadastro Aluno " << i+1;
         cout << "\n Inserir nome: ";
         cin ignore (100, 'n');
         getline (cin, alu[i].none);cout << "Inserir idade: ":
         \sin \gg \text{alu[i].}\text{idade:}\text{cout} \ll "Inserir duas notas: ";
         \frac{1}{\sin} >> alu [i]. nota1 >> alu [i]. nota2;
    \mathcal{F}
```
37/41

**KORK ERKER ADE YOUR** 

# Outras funções I

- $\blacktriangleright$  ifstream arqIn;
	- ▶ arqIn.get(char& character): extrai o próximo caracter da stream arqIn e coloca na variável character
- ▶ ofstream arqOut;
	- $\triangleright$  argOut.put(char character): insere o caracter character na stream de saída arq0ut
- $\triangleright$  argIn.eof()/argOut.eof()
	- $\triangleright$  Testa condição de fim de arquivo

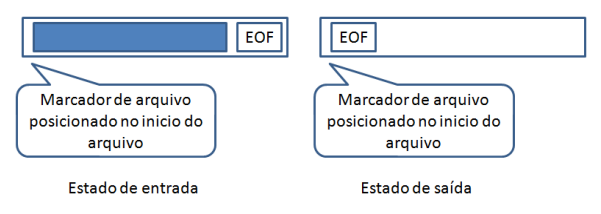

38/41

 $QQ$ 

# Outras funções II

Conta o número de brancos em cada linha do Arquivo "test.txt"

a b c top10 methods to count spaces 1 3  $S$ aída: a b c Brancos: 2 top10 methods to count spaces Brancos: 4 Brancos: 0 1 3 Brancos: 1

39/41

 $2990$ 

イロト 不優 トメ 君 トメ 君 トッ 君の

# Outras funções III

```
int main(){
    ifstream argln; char c;
    int cont;
    argln .open('test.txt');while ( ! argln . eof ( ) )\{argln g. get(c);
         \text{cont} = 0:
         while (c := \sqrt{n} \& \& largln.eof ())
         {
              \cot \ll c:
              if (c = '') cont++;
              argln . get(c):
         ł
         cout << endl << "brancos: " << cont <<endl;
    \mathcal{E}argln . close();
    return 0:
ł
```
 $40/41$  $QQ$ 

 $\mathbf{E} = \mathbf{A} \oplus \mathbf{A} + \mathbf{A} \oplus \mathbf{A} + \mathbf{A} \oplus \mathbf{A} + \mathbf{A} \oplus \mathbf{A} + \mathbf{A} \oplus \mathbf{A} + \mathbf{A} \oplus \mathbf{A} + \mathbf{A} \oplus \mathbf{A} + \mathbf{A} \oplus \mathbf{A} + \mathbf{A} \oplus \mathbf{A} + \mathbf{A} \oplus \mathbf{A} + \mathbf{A} \oplus \mathbf{A} + \mathbf{A} \oplus \mathbf{A} + \mathbf{A} \oplus \mathbf{A} + \mathbf{A$ 

#### Exercicios Propostos I

- 1. Considere um arquivo que possui uma lista de pares de números reais (valores de  $x \in y$ ). Cada linha deve possuir um par de valores separados por tabulação. Elabore um programa para calcular o valor da função  $z = x^2 + y^2$ , para cada par de valores, e colocar a tabela  $x$   $y$   $z$  resultado em outro arquivo. Este outro arquivo deve ter, em cada linha, uma tripla de valores x y z separados por tabulação (caracter '\t')
- 2. Elabora um programa para ler um arquivo de texto de, no máximo, 100 linhas e criar um arquivo com as linhas de texto em ordem inversa. Utilize para tanto um vetor de strings para armazenar temporariamente as linhas. DICA, utilize a função getline para ler uma linha completa do arquivo.

# FIM

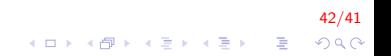